# Package 'findGSEP'

May 26, 2024

Type Package

Title Estimate Genome Size of Polyploid Species Using k-Mer Frequencies

Version 1.2.0

Maintainer Laiyi Fu <fulaiyi321@163.com>

Description Provides tools to estimate the genome size of polyploid species using k-mer frequencies. This package includes functions to process k-mer frequency data and perform genome size estimation by fitting k-mer frequencies with a normal distribution model. It supports handling of complex polyploid genomes and offers various options for customizing the estimation process. The basic method 'findGSE' is detailed in Sun, Hequan, et al. (2018) [<doi:10.1093/bioinformatics/btx637>](https://doi.org/10.1093/bioinformatics/btx637).

License GPL  $(>= 2)$ 

Encoding UTF-8

Depends R(>= 4.2.0),RColorBrewer,ggplot2,grDevices

Imports pracma, scales, dplyr,

RoxygenNote 7.3.1

URL <https://github.com/sperfu/findGSEP>

BugReports <https://github.com/sperfu/findGSEP/issues>

Suggests knitr, rmarkdown,

VignetteBuilder knitr

NeedsCompilation no

Author Laiyi Fu [aut, cre], Hequan Sun [aut]

Repository CRAN

Date/Publication 2024-05-26 17:30:03 UTC

## <span id="page-1-0"></span>R topics documented:

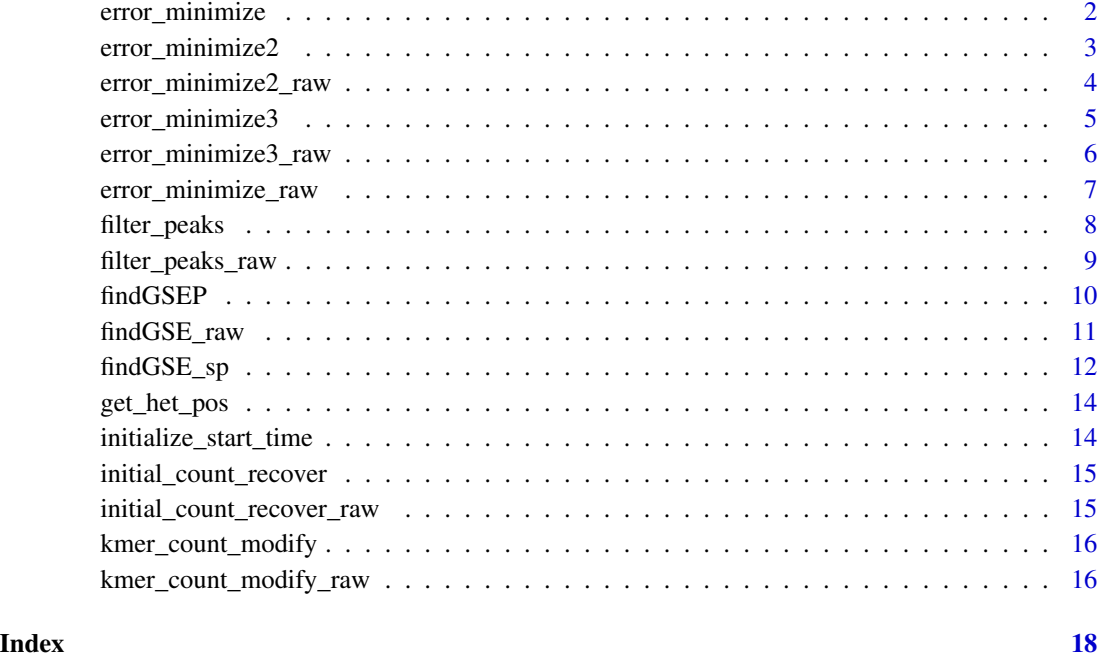

error\_minimize *Minimize the Error for K-mer Frequency Fitting*

### Description

This function minimizes the error for k-mer frequency fitting by adjusting the mean, standard deviation, and scaling factors.

```
error_minimize(
  tooptimize,
  x,
  end,
 xfit,
 xfit_left,
 xfit_right,
 d,
 min_valid_pos,
  itr
)
```
#### <span id="page-2-0"></span>error\_minimize2 3

#### Arguments

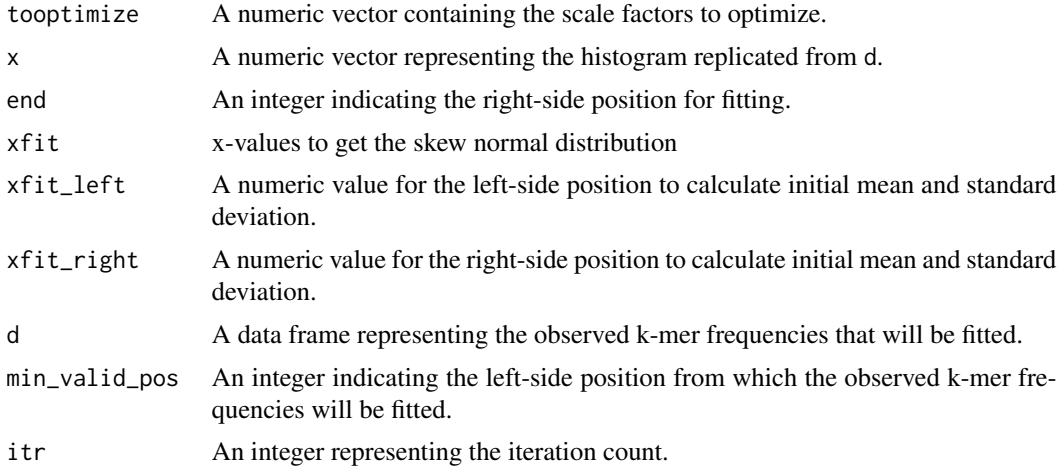

#### Value

A numeric value representing the minimized error.

#### Examples

```
tooptimize \leq c(1, 1, 1, 1)x < - rnorm(100)
end <- 100
xfit <- seq(min(x), max(x), length=end)
xfit_left <- min(x)
xfit_right <- max(x)
d <- data.frame(V1=1:100, V2=rnorm(100))
min_valid_pos <- 10
itr < -100error <- error_minimize(tooptimize, x, end, xfit, xfit_left, xfit_right, d, min_valid_pos, itr)
print(error)
```
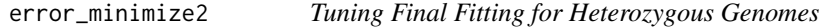

#### Description

This function tunes the final fitting for heterozygous genomes by adjusting the delta values for heterozygous and homozygous regions.

```
error_minimize2(tooptimize, h_het, h_hom, h_target)
```
#### <span id="page-3-0"></span>Arguments

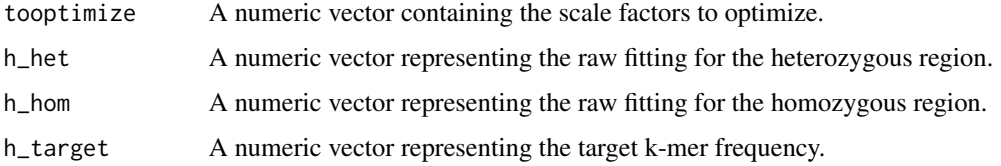

#### Value

A numeric value representing the minimized difference.

#### Examples

```
tooptimize \leq c(0.5)
h_het <- rnorm(100)
h_hom <- rnorm(100)
h_target <- rnorm(100)
diff <- error_minimize2(tooptimize, h_het, h_hom, h_target)
print(diff)
```
error\_minimize2\_raw *Tuning Final Fitting for Raw Heterozygous Genomes*

#### Description

This function tunes the final fitting for raw heterozygous genomes by adjusting the delta values for heterozygous and homozygous regions.

#### Usage

```
error_minimize2_raw(tooptimize, h_het, h_hom, h_target)
```
#### Arguments

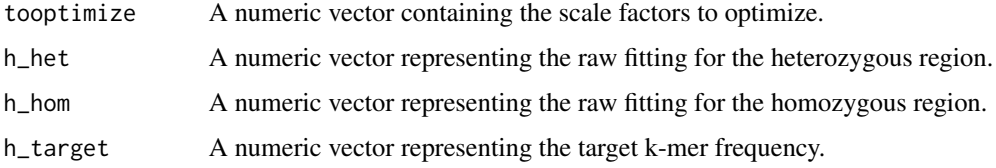

#### Value

A numeric value representing the minimized difference.

### <span id="page-4-0"></span>error\_minimize3 5

### Examples

```
tooptimize <-c(0.5)h_het <- rnorm(100)
h_{\text{1}}hom \leq rnorm(100)h_target <- rnorm(100)
diff <- error_minimize2_raw(tooptimize, h_het, h_hom, h_target)
print(diff)
```
error\_minimize3 *Minimize the Error for Remaining K-mer Frequency*

#### Description

This function minimizes the error for the remaining k-mer frequency by adjusting the scaling factor.

#### Usage

```
error_minimize3(
  tooptimize,
  x,
 end,
 xfit_left,
 xfit_right,
 d,
 min_valid_pos,
 itr,
 meanfit,
 sdfit
)
```
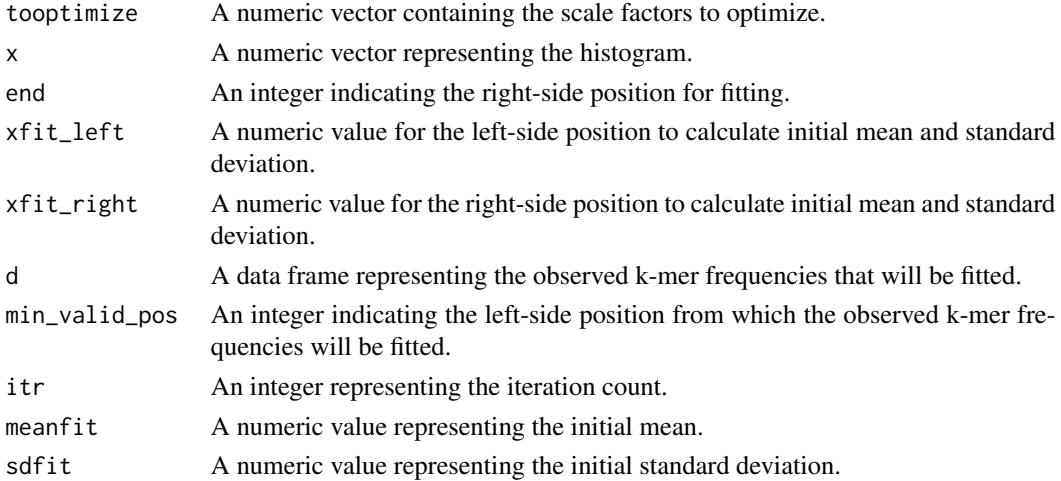

#### <span id="page-5-0"></span>Value

A numeric value representing the minimized error.

## Examples

```
tooptimize \leftarrow c(1, 1, 1, 1)
x < - rnorm(100)
end <- 100
xfit <- seq(min(x), max(x), length=end)
xfit_left <- 20
xfit_right <- 80
d <- data.frame(V1=1:100, V2=rnorm(100))
min_valid_pos <- 10
itr <- 100
meanfit <- 18
sdfit <-4.21error <- error_minimize3(tooptimize, x, end, xfit_left, xfit_right, d,
min_valid_pos, itr, meanfit, sdfit)
print(error)
```
error\_minimize3\_raw *Minimize the Error for Raw Remaining K-mer Frequency*

#### Description

This function minimizes the error for the raw remaining k-mer frequency by adjusting the scaling factor.

#### Usage

```
error_minimize3_raw(
  tooptimize,
  x,
  end,
  xfit_left,
  xfit_right,
 d,
 min_valid_pos,
  itr
)
```
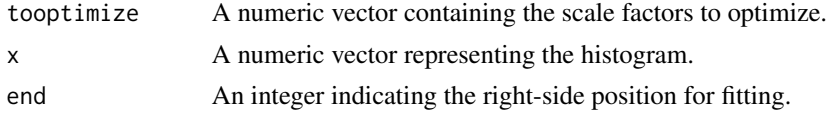

<span id="page-6-0"></span>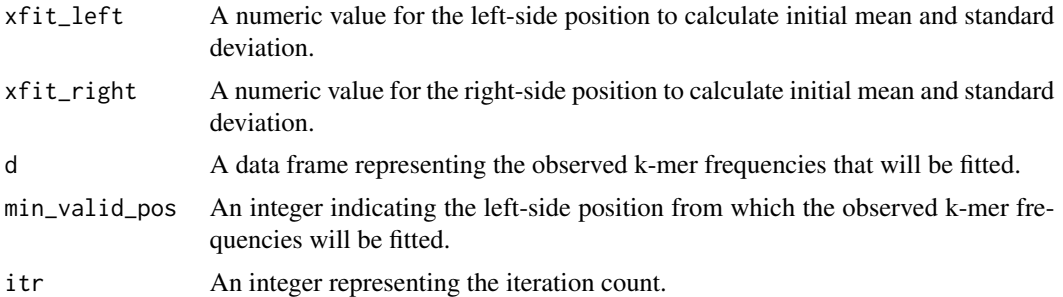

#### Value

A numeric value representing the minimized error.

#### Examples

```
tooptimize <- c(1, 1, 1, 1)
x < - rnorm(100)
end <- 100
xfit <- seq(min(x), max(x), length=end)
xfit{\_}left \arrow min(x) + 1xfit\_right \leftarrow max(x) - 1d <- data.frame(V1=1:100, V2=rnorm(100))
min_valid_pos <- 10
itr <- 100
error <- error_minimize3_raw(tooptimize, x, end, xfit_left, xfit_right, d,
min_valid_pos, itr)
print(error)
```
error\_minimize\_raw *Minimize the Error for Raw K-mer Frequency Fitting*

#### Description

This function minimizes the error for raw k-mer frequency fitting by adjusting the mean, standard deviation, and scaling factors.

```
error_minimize_raw(
  tooptimize,
 x,
 end,
 xfit,
 xfit_left,
 xfit_right,
```

```
d,
  min_valid_pos,
  itr
\mathcal{L}
```
#### Arguments

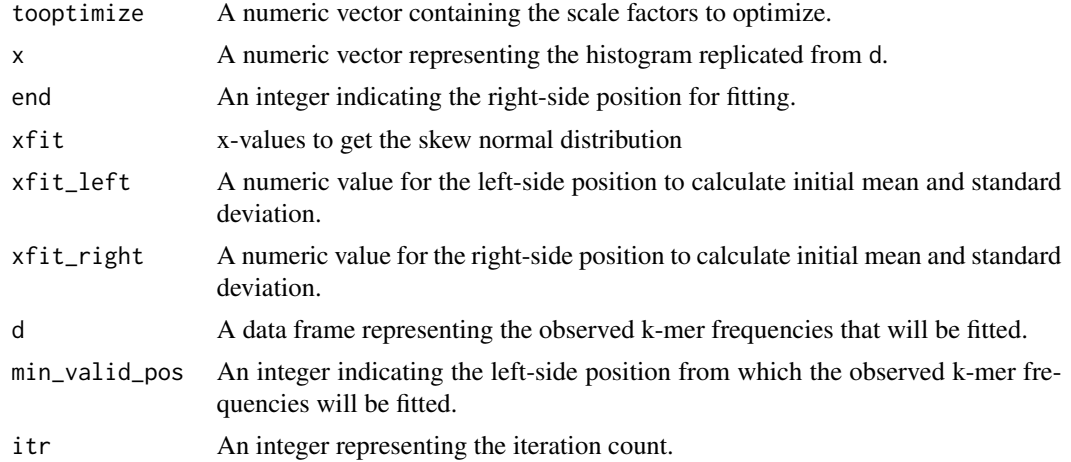

#### Value

A numeric value representing the minimized error.

#### Examples

```
tooptimize \leftarrow c(1, 1, 1, 1)
x < - rnorm(100)
end <- 100
xfit <- seq(min(x), max(x), length=end)
xfit_left <- min(x)
xfit\_right \le -\max(x)d <- data.frame(V1=1:100, V2=rnorm(100))
min_valid_pos <- 10
itr < -100error <- error_minimize_raw(tooptimize, x, end, xfit, xfit_left, xfit_right, d, min_valid_pos, itr)
print(error)
```
filter\_peaks *Filter Peaks from K-mer Histogram*

#### Description

This function filters peaks from a k-mer histogram to find a major peak with enough support information on both sides.

<span id="page-7-0"></span>

#### <span id="page-8-0"></span>filter\_peaks\_raw 9

#### Usage

filter\_peaks(peaks, histo)

#### Arguments

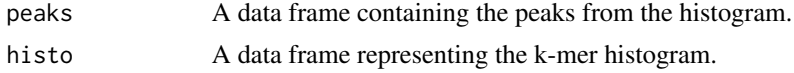

#### Value

A data frame with filtered peaks.

#### Examples

```
peaks <- data.frame(V1=1:20, V2=sample(1:10, 20, replace=TRUE))
histo <- data.frame(V1=1:100, V2=sample(1:10, 100, replace=TRUE))
filtered_peaks <- filter_peaks(peaks, histo)
print(filtered_peaks)
```
filter\_peaks\_raw *Filter Peaks from Raw K-mer Histogram*

#### Description

This function filters peaks from a raw k-mer histogram to find a major peak with enough support information on both sides.

#### Usage

```
filter_peaks_raw(peaks, histo)
```
#### Arguments

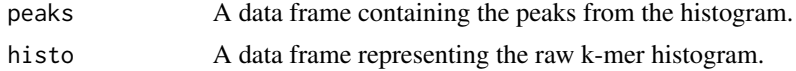

#### Value

A data frame with filtered peaks.

#### Examples

```
peaks <- data.frame(V1=1:20, V2=sample(1:10, 20, replace=TRUE))
histo <- data.frame(V1=1:100, V2=sample(1:10, 100, replace=TRUE))
filtered_peaks <- filter_peaks_raw(peaks, histo)
print(filtered_peaks)
```
#### <span id="page-9-0"></span>Description

findGSEP is a function for multiple polyploidy genome size estimation by fitting k-mer frequencies iteratively with a normal distribution model.

To use findGSEP, one needs to prepare a histo file, which contains two tab-separated columns. The first column gives frequencies at which k-mers occur in reads, while the second column gives counts of such distinct k-mers. Parameters k and related histo file are required for any estimation.

Dependencies (R library) required: pracma, fGarch, etc. - see DESCRIPTION for details.

#### Usage

```
findGSEP(
 path,
  samples,
  sizek,
  exp_hom,
 ploidy,
 range_left,
  range_right,
  xlimit,
 ylimit,
  output_dir = "outfile"
)
```
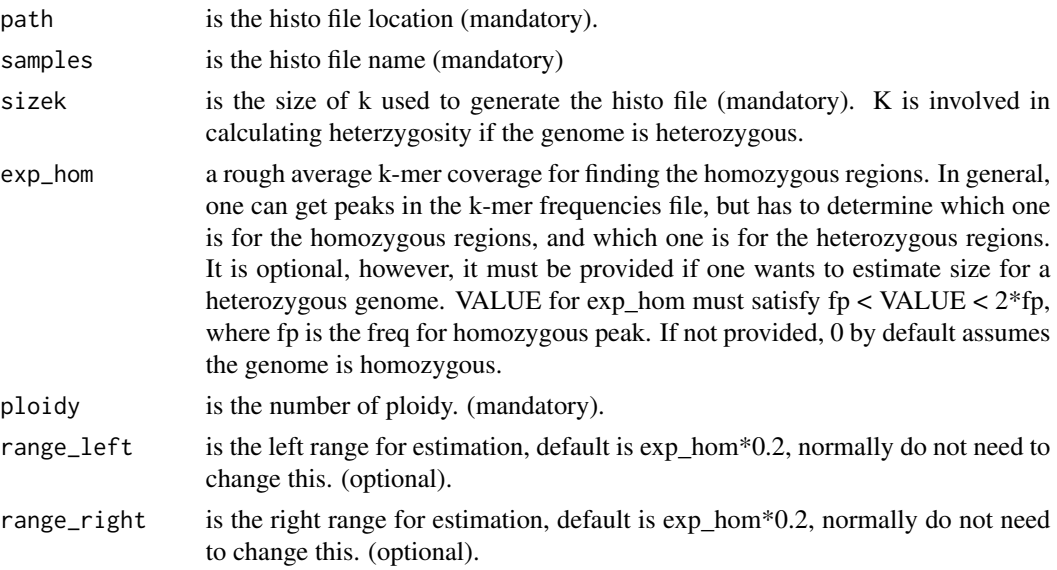

#### <span id="page-10-0"></span>findGSE\_raw 11

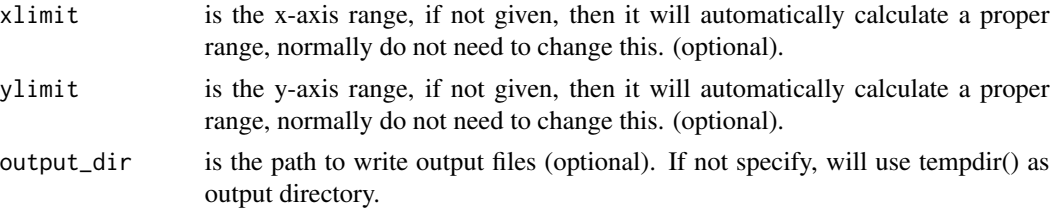

#### Value

No return value, called for side effects. The function generates PDF, PNG, and CSV files in the specified output directory.

#### Examples

```
## Not run:
test_histo <- system.file("extdata","example.histo",package = "findGSEP")
path <- dirname(test_histo)
samples <- basename(test_histo)
sizek <- 21
exp_hom <- 200
ploidy <- 3
range_left <- exp_hom*0.2
range_right <- exp_hom*0.2
xlimit <- -1ylimit <-1output_dir <- tempdir()
findGSEP(path, samples, sizek, exp_hom, ploidy, range_left, range_right, xlimit, ylimit, output_dir)
```
## End(Not run)

findGSE\_raw *Estimate Genome Size Using Raw K-mer Frequencies*

#### Description

This function estimates the genome size of a species using raw k-mer frequencies.

#### Usage

```
findGSE_raw(histo = "", sizek = 0, outdir = "", exp_hom = 0, species = "")
```
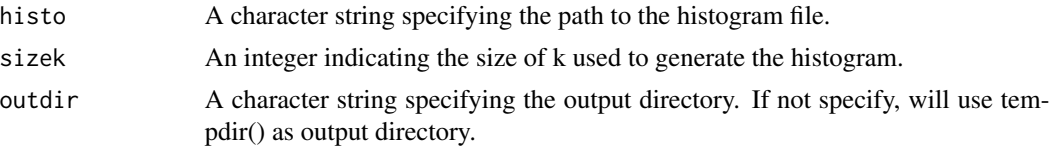

<span id="page-11-0"></span>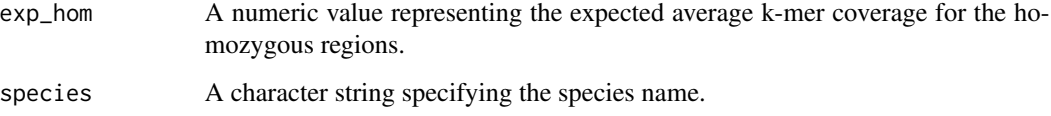

#### Value

A list containing the estimated genome size and other fitting parameters.

#### Examples

```
## Not run:
histo <- "sample1.histo"
sizek <- 21
outdir <- tempdir()
exp_hom <- 200
species \leq - ""
fit_lists <- findGSE_raw(histo, sizek,output_dir, exp_hom, species)
## End(Not run)
```
#### findGSE\_sp *Estimate Genome Size Using K-mer Frequencies*

#### Description

This function estimates the genome size of a species using k-mer frequencies.

```
findGSE_sp(
 histo = ",
  sizek = 0,outdir = ",
  exp_hom = 0,
  species = ",
 ploidy_ind = 2,
  avg_{cov} = 0,
 left_fit_ratio = 0.835,
 meanfit_old = 0,
 sdfit\_old = 0,scale_flag = FALSE
\mathcal{E}
```
#### $findGSE_sp$  13

#### Arguments

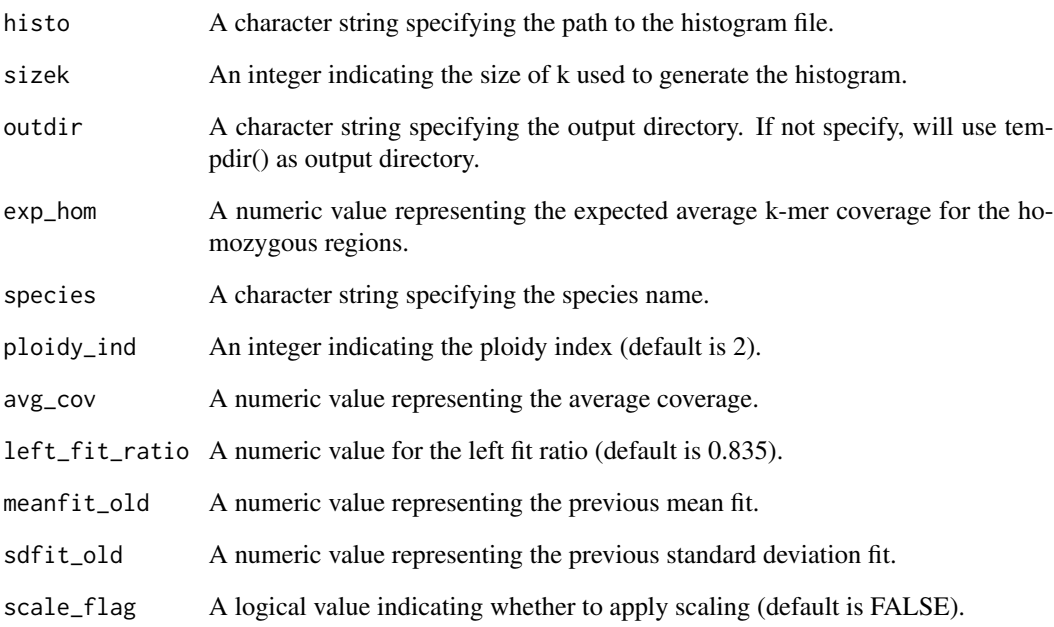

#### Value

A list containing the estimated genome size and other fitting parameters.

#### Examples

```
## Not run:
histo <- "sample1.histo"
sizek <- 21
outdir <- tempdir()
exp_hom <- 200
species \leq - ""
ploidy_ind <- 2
avg_cov <- 0
left_fit_ratio <- 0.835
meanfit_old <- 0
sdfit_old <- 0
scale_flag <- FALSE
fit_lists <- findGSE_sp(path, samples, sizek, exp_hom, ploidy, range_left,
range_right, xlimit, ylimit, output_dir)
```
## End(Not run)

<span id="page-13-0"></span>

#### Description

This function filters peaks from a k-mer histogram to find a major peak with enough support information on both sides.

#### Usage

```
get_het_pos(histo_data)
```
#### Arguments

histo\_data A data frame representing the k-mer histogram.

#### Value

A data frame with filtered peaks.

#### Examples

```
x < - seq(-10, 10, length.out = 100)
y \le - dnorm(x)histo_data <- data.frame(V1 = 1:100, V2 = y * 10)
get_het_pos(histo_data)
```
initialize\_start\_time *Initialize Start Time*

#### Description

This function initializes the start time for a process.

#### Usage

initialize\_start\_time()

#### Value

The start time of the process.

#### <span id="page-14-0"></span>Description

This function recovers the initial k-mer count, making the k-mer frequency consecutive.

#### Usage

```
initial_count_recover(d0)
```
#### Arguments

d0 A data frame representing the initial k-mer count from software like Jellyfish.

#### Value

A data frame with recovered k-mer counts.

#### Examples

 $d0 \le -$  data.frame(V1 = c(1, 2, 4), V2 = c(100, 200, 300)) dr <- initial\_count\_recover(d0)

initial\_count\_recover\_raw

*Recover Initial Raw K-mer Count*

#### Description

This function recovers the initial raw k-mer count, making the k-mer frequency consecutive.

#### Usage

```
initial_count_recover_raw(d0)
```
#### Arguments

d0 A data frame representing the initial raw k-mer count from software like Jellyfish.

#### Value

A data frame with recovered raw k-mer counts.

#### Examples

```
d0 <- data.frame(V1 = c(1, 2, 4), V2 = c(100, 200, 300))
dr <- initial_count_recover_raw(d0)
```
kmer\_count\_modify *Modify K-mer Frequency Before Fitting*

#### Description

This function modifies the k-mer frequency before fitting, adjusting either the left or right part based on the peak position.

#### Usage

```
kmer_count_modify(start, end, left_right, histx)
```
#### Arguments

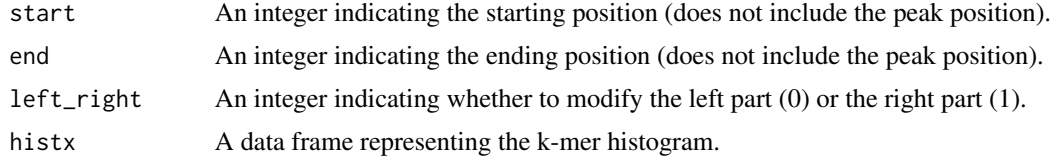

#### Value

A modified data frame with adjusted k-mer frequencies.

#### Examples

```
histx <- data.frame(V1 = 1:10, V2 = c(100, 200, 300, 400, 500, 400, 300, 200, 100, 50))
histx_new <- kmer_count_modify(3, 7, 0, histx)
```
kmer\_count\_modify\_raw *Modify Raw K-mer Frequency Before Fitting*

#### Description

This function modifies the raw k-mer frequency before fitting, adjusting either the left or right part based on the peak position.

```
kmer_count_modify_raw(start, end, left_right, histx)
```
<span id="page-15-0"></span>

#### Arguments

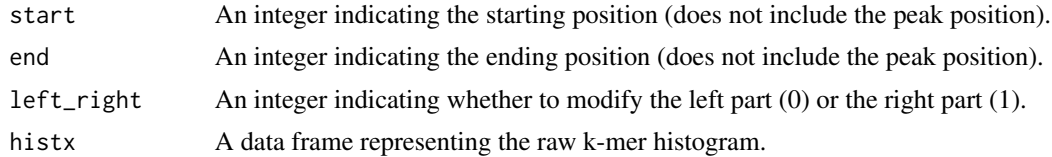

#### Value

A modified data frame with adjusted raw k-mer frequencies.

### Examples

histx <- data.frame(V1 = 1:10, V2 = c(100, 200, 300, 400, 500, 400, 300, 200, 100, 50)) histx\_new <- kmer\_count\_modify\_raw(3, 7, 0, histx)

# <span id="page-17-0"></span>Index

error\_minimize, [2](#page-1-0) error\_minimize2, [3](#page-2-0) error\_minimize2\_raw, [4](#page-3-0) error\_minimize3, [5](#page-4-0) error\_minimize3\_raw, [6](#page-5-0) error\_minimize\_raw, [7](#page-6-0)

filter\_peaks, [8](#page-7-0) filter\_peaks\_raw, [9](#page-8-0) findGSE\_raw, [11](#page-10-0) findGSE\_sp, [12](#page-11-0) findGSEP, [10](#page-9-0)

get\_het\_pos, [14](#page-13-0)

initial\_count\_recover, [15](#page-14-0) initial\_count\_recover\_raw, [15](#page-14-0) initialize\_start\_time, [14](#page-13-0)

kmer\_count\_modify, [16](#page-15-0) kmer\_count\_modify\_raw, [16](#page-15-0)